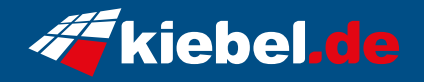

## **Gamer-PC Black Forest**

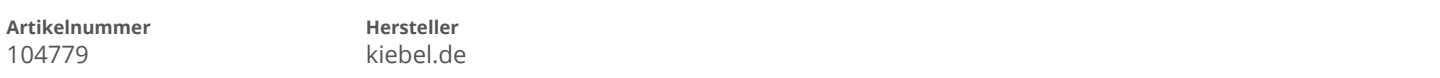

## **Angaben zum Energieverbrauch**

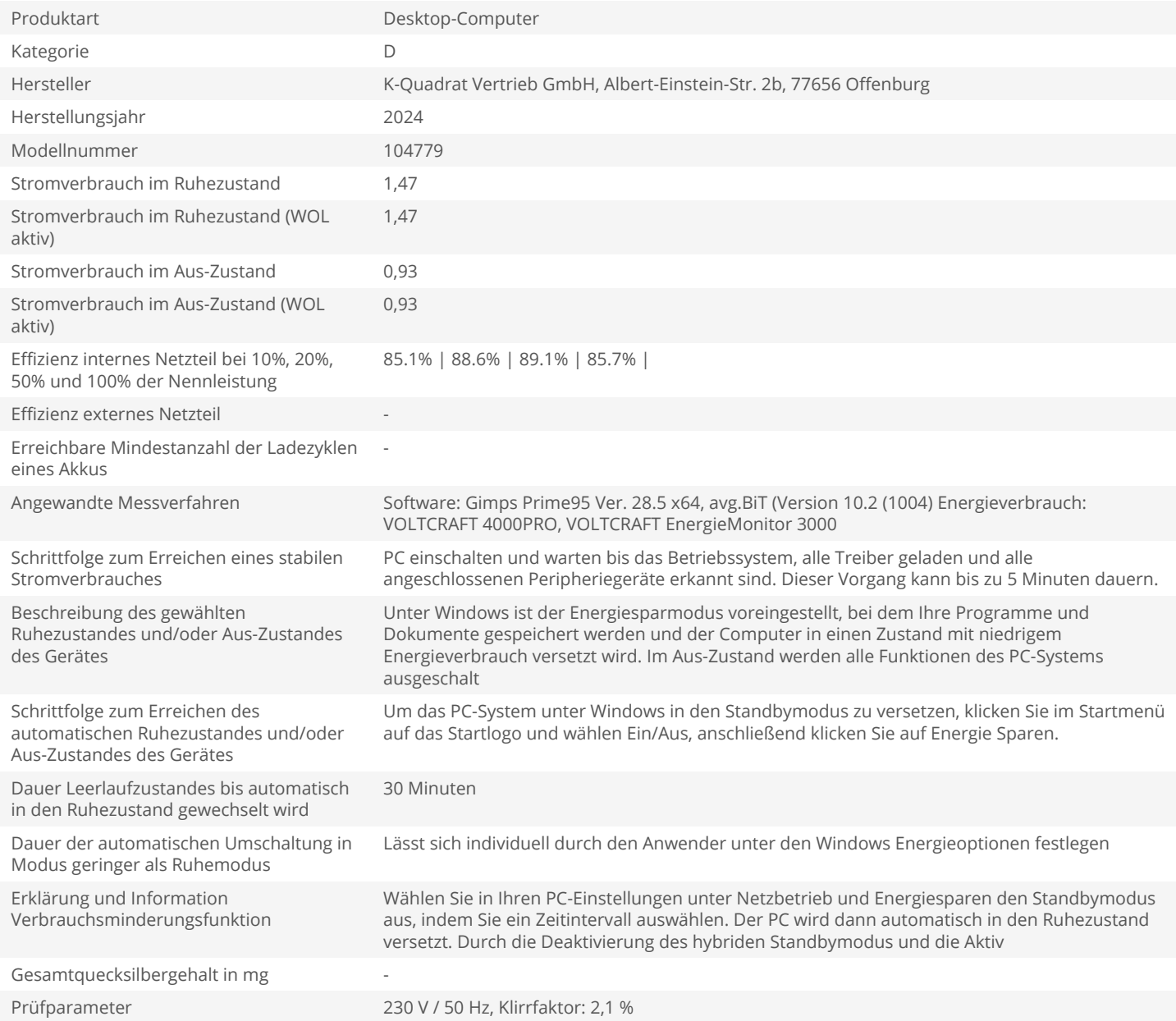